Nazwa kwalifikacji: **Zarządzanie środkami technicznymi podczas realizacji procesów transportowych** Oznaczenie kwalifikacji: **A.31** Numer zadania: **01**

*Układ graficzny © CKE 2017*

Numer PESEL zdającego\*

Miejsce na naklejkę z numerem Wypełnia zdający<br>
PESEL i z kodem ośrodka

> **A.31-01-18.01** Czas trwania egzaminu: **120 minut**

## **EGZAMIN POTWIERDZAJĄCY KWALIFIKACJE W ZAWODZIE Rok 2018 CZĘŚĆ PRAKTYCZNA**

## **Instrukcja dla zdającego**

- 1. Na pierwszej stronie arkusza egzaminacyjnego wpisz w oznaczonym miejscu swój numer PESEL i naklej naklejkę z numerem PESEL i z kodem ośrodka.
- 2. Na KARCIE OCENY w oznaczonym miejscu przyklej naklejkę z numerem PESEL oraz wpisz:
	- swój numer PESEL\*,
	- oznaczenie kwalifikacji,
	- numer zadania,
	- numer stanowiska.
- 3. Sprawdź, czy arkusz egzaminacyjny zawiera 9 stron i nie zawiera błędów. Ewentualny brak stron lub inne usterki zgłoś przez podniesienie ręki przewodniczącemu zespołu nadzorującego.
- 4. Zapoznaj się z treścią zadania oraz stanowiskiem egzaminacyjnym. Masz na to 10 minut. Czas ten nie jest wliczany do czasu trwania egzaminu.
- 5. Czas rozpoczęcia i zakończenia pracy zapisze w widocznym miejscu przewodniczący zespołu nadzorującego.
- 6. Wykonaj samodzielnie zadanie egzaminacyjne. Przestrzegaj zasad bezpieczeństwa i organizacji pracy.
- 7. Po zakończeniu wykonania zadania pozostaw arkusz egzaminacyjny z rezultatami oraz KARTĘ OCENY na swoim stanowisku lub w miejscu wskazanym przez przewodniczącego zespołu nadzorującego.
- 8. Po uzyskaniu zgody zespołu nadzorującego możesz opuścić salę/miejsce przeprowadzania egzaminu.

### *Powodzenia!*

*\* w przypadku braku numeru PESEL – seria i numer paszportu lub innego dokumentu potwierdzającego tożsamość*

# **Zadanie egzaminacyjne**

Zaplanuj realizację otrzymanego zlecenia transportowego nr 6/01/2018 od Elektrowni CIEPŁO.

Sporządź *Kosztorys usługi załadunku węgla* z placu składowego na wagony, realizowanej przez Przedsiębiorstwo Przeładunkowo-Składowe Port Północny Sp. z o.o.

Wypełnij *Formularz organizacji procesu transportowego* obejmujący dobór środków transportu kolejowego oraz harmonogram realizacji zlecenia.

Wystaw *Kolejowy list przewozowy* dotyczący transportu węgla z Gdańska do Józefowa oraz *Fakturę* nr 6/01/2018 za przewóz węgla przez PKP CARGO. Usługa objęta jest 23% stawką podatku VAT. Dokumenty wystaw z datą 8.01.2018 r.

Wszystkie informacje niezbędne do rozwiązania zadania oraz druki do wypełnienia znajdują się w arkuszu egzaminacyjnym.

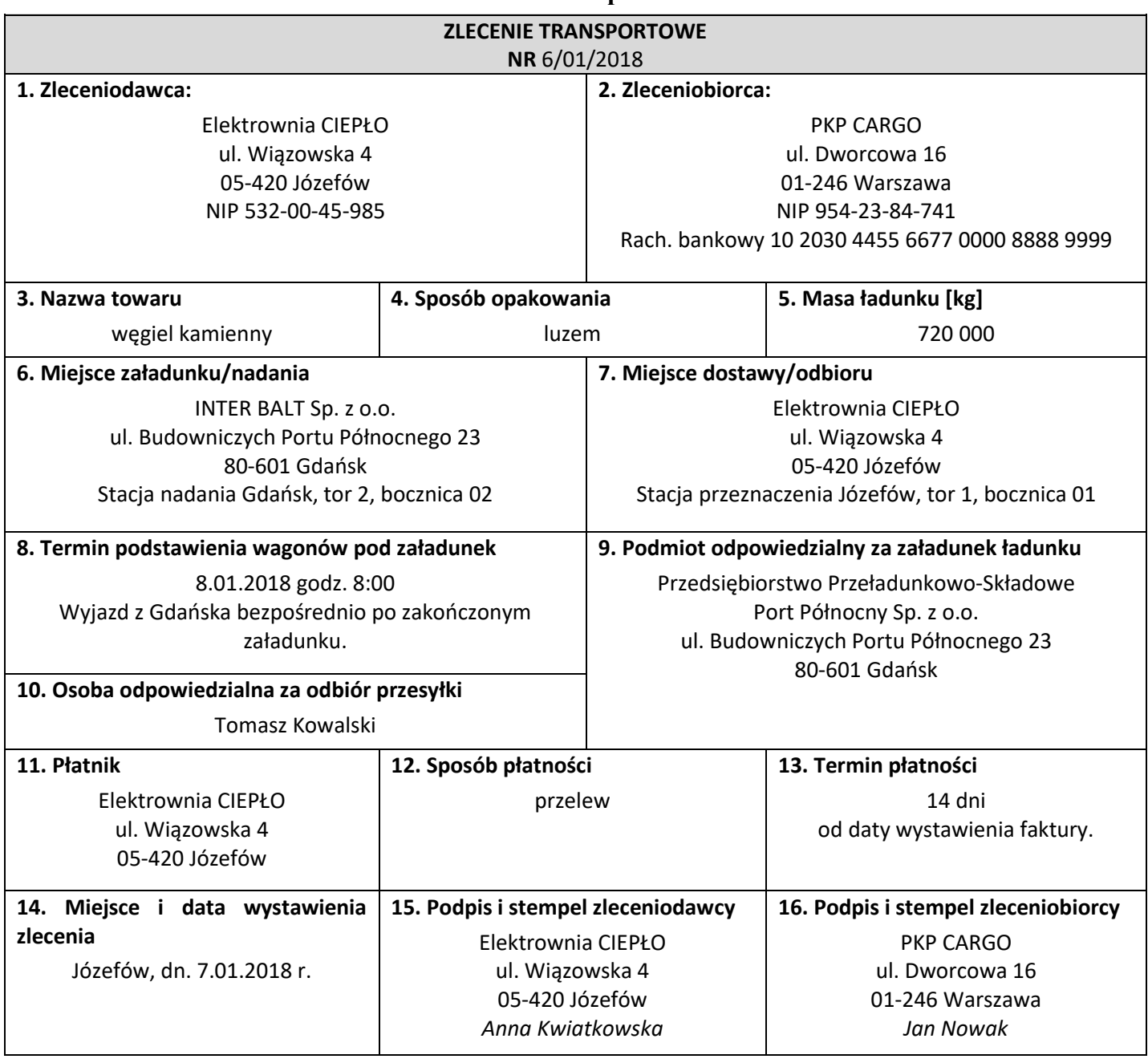

## **Zlecenie transportowe**

# **Baza wagonów PKP CARGO**

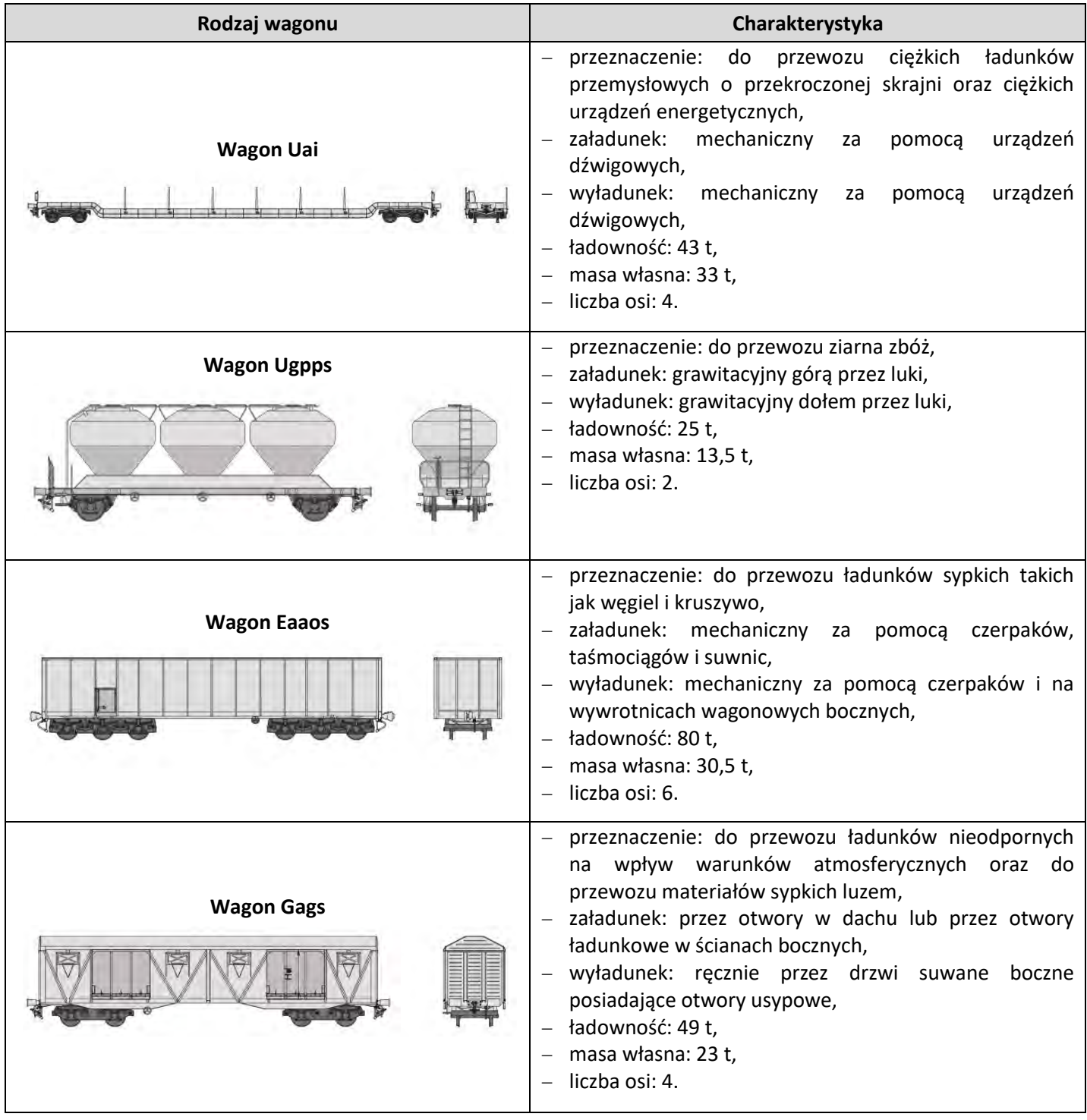

**Pociąg porusza się ze średnią prędkością 80 km/h**

## **Zestawienie odległości taryfowych PKP CARGO między wybranymi stacjami**

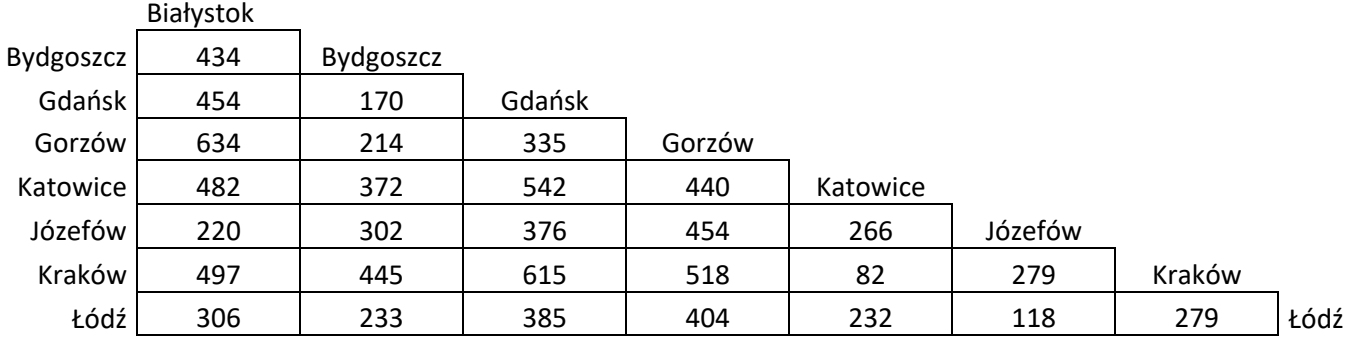

### **Fragment Cennika PKP CARGO**

#### **Zasady obliczania przewoźnego i opłat dodatkowych**

1. Podstawą do obliczenia opłaty za przewóz przesyłki jest:

a) rodzaj towaru;

b) masa taryfowa przesyłki;

c) odległość taryfowa;

d) rodzaj przesyłki.

2. Przewoźne oblicza się oddzielnie za każdy wagon.

3. Przewoźne oblicza się, mnożąc właściwą dla określonej odległości taryfowej opłatę podstawową za przesyłkę przez współczynnik korygujący odpowiedni dla masy taryfowej przesyłki.

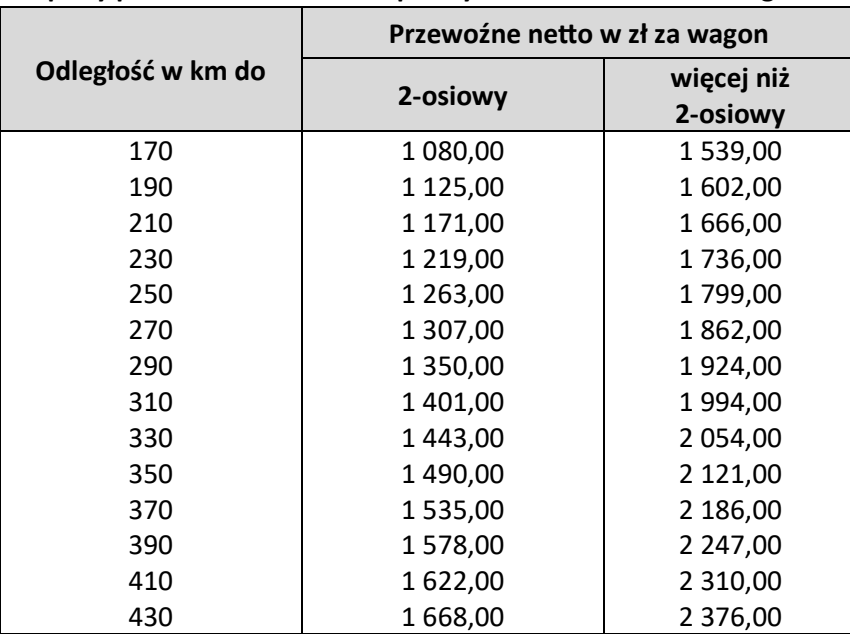

#### **Opłaty podstawowe netto dla przesyłki o masie 25 ton w wagonie**

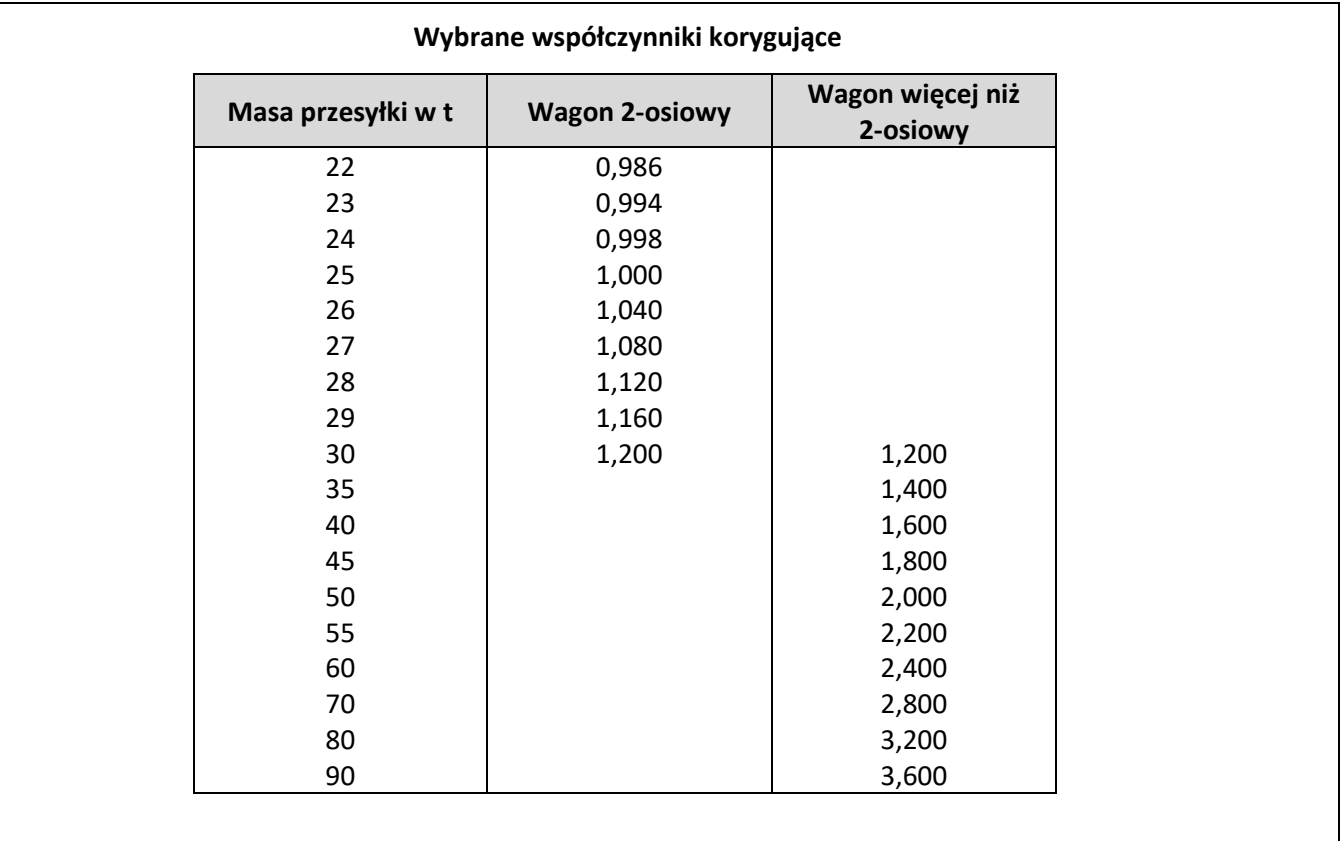

## **Informacje dodatkowe dotyczące załadunku węgla w Gdańsku**

Załadunek węgla na wagony będzie odbywał się przy użyciu żurawi. Jednocześnie będą ładować węgiel 3 żurawie. Jeden żuraw w ciągu godziny ładuje 160 t.

### **Cennik netto Przedsiębiorstwa Przeładunkowo-Składowe Port Północny Sp. z o.o.**

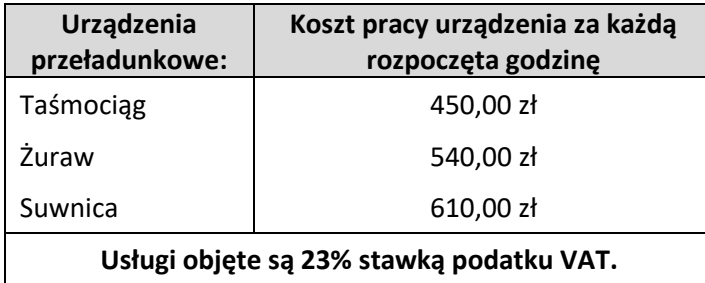

### **Czas przeznaczony na wykonanie zadania wynosi 120 minut.**

#### **Ocenie podlegać będą 4 rezultaty:**

- kosztorys usługi załadunku węgla;
- formularz organizacji procesu transportowego;
- kolejowy list przewozowy;
- faktura za przewóz.

# **Kosztorys usługi załadunku węgla**

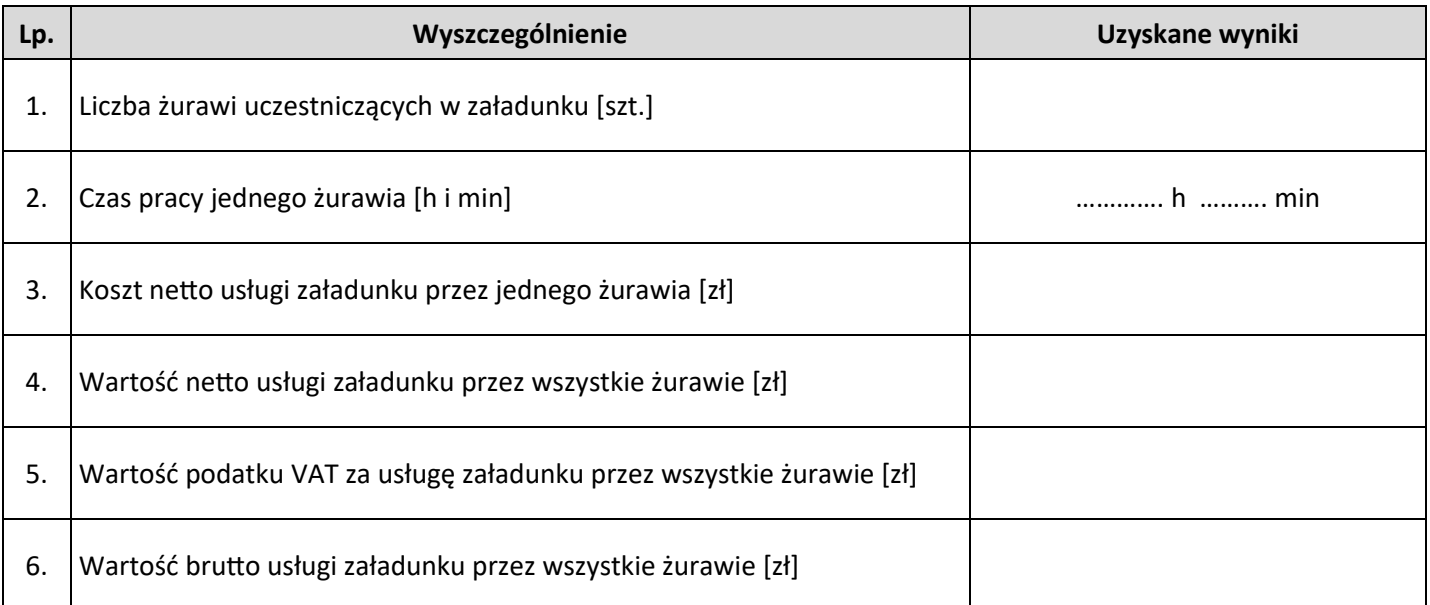

# **Formularz organizacji procesu transportowego**

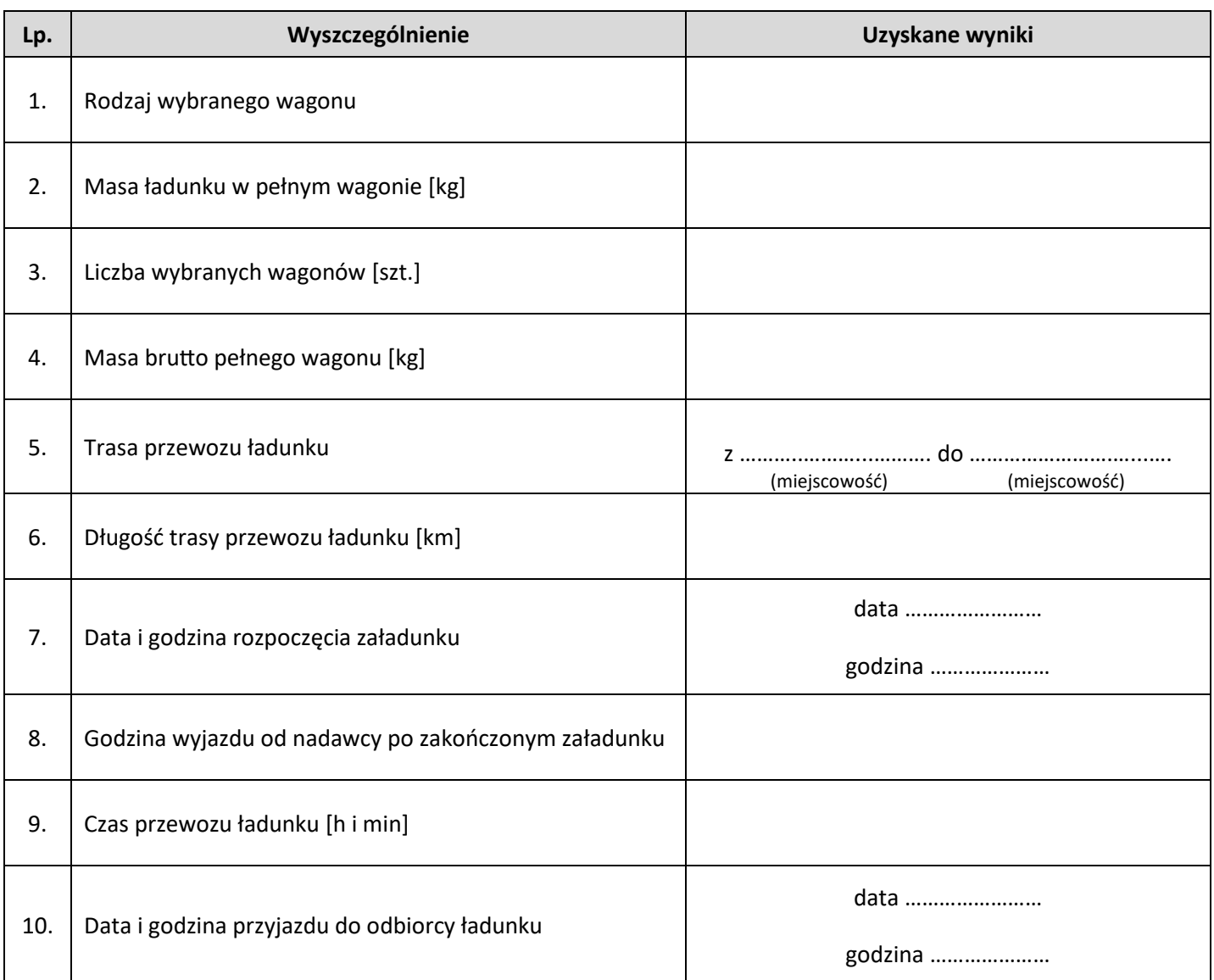

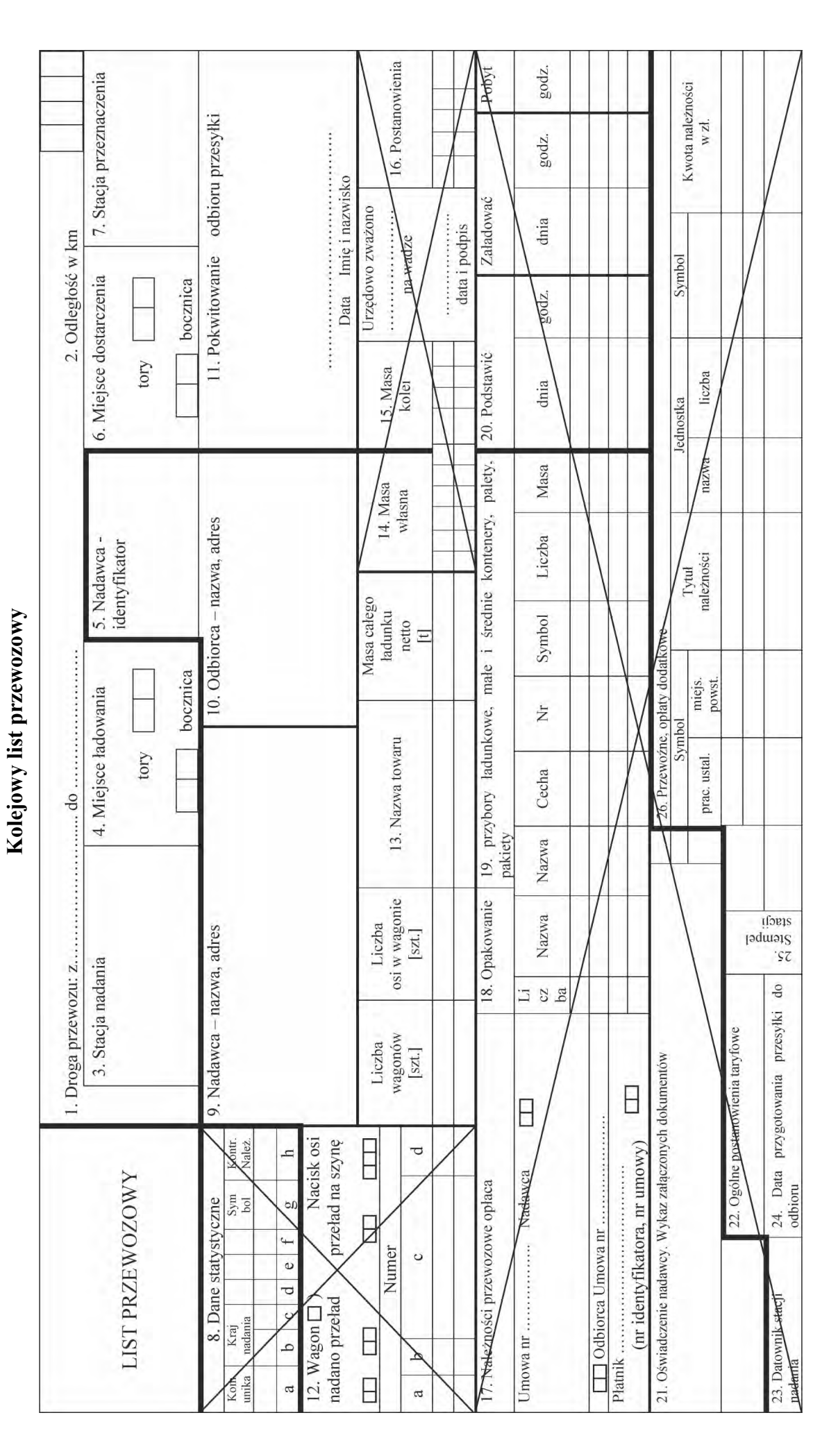

Strona 7 z 9 Więcej arkuszy znajdziesz na stronie: arkusze.pl

Faktura za przewóz **Faktura za przewóz**

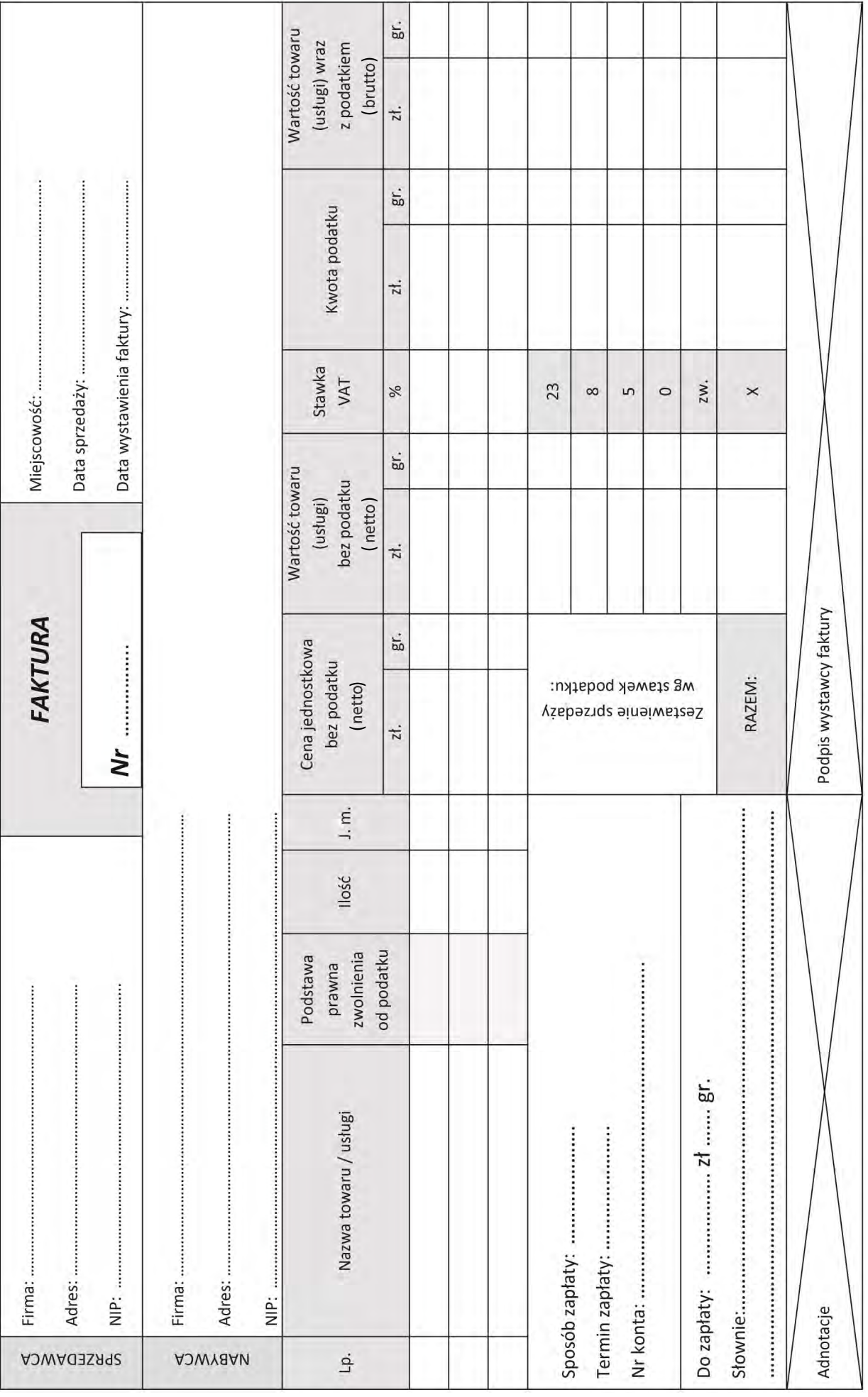

Strona 8 z 9 Więcej arkuszy znajdziesz na stronie: arkusze.pl